## LATEX Class huawei<sup>∗</sup>

Yegor Bugayenko yegor256@gmail.com

05.10.2022, 0.14.1

## 1 Introduction

The provided class huawei helps you design your work documents and presentations keeping the code short and the style elegant enough both for management and technical papers. To use the class you simply mention its name in the preamble:

```
\documentclass{huawei}
\begin{document}
Hello, world!
\end{document}
```
We recommend you to use latexmk to compile your .tex files to .pdf. The simplest setup will require a few files staying next to your . tex file, in the same directory ("story" is the name of your project here):

```
story\
  .latexmkrc
  .gitignore
  story.tex
```
The content of your .latexmkrc file would be this:

```
$pdflatex = 'pdflatex %O --shell-escape %S';
```
Make sure the .gitignore file lists all the files generated by pdflatex during the compilation. You don't need to commit them to your repository, since they are temporary and will be generated again when you compile your document.

In order to compile the document, just say latexmk on the command line.

## 2 Class Options

There are a few class options, provided in square brackets after the \documentclass, which can help you fine-tune the layout of your document:

<span id="page-0-0"></span>landscape makes the document in landscape format, also changing the size of the paper to 16x9 inches (the default page size is [A4\)](https://en.wikipedia.org/wiki/Paper_size), making it perfect for presentations.

<sup>∗</sup>The sources are in GitHub at [yegor256/huawei.cls](https://github.com/yegor256/huawei.cls)

<span id="page-1-2"></span>dark Turns on a dark layout, where the page color is black and the text is white.

- <span id="page-1-8"></span>slides makes all headers a bit larger, assuming that the document is in the landscape mode and being presented as a slide deck.
- <span id="page-1-4"></span>nocover avoid printing the cover images on the first page by the \PrintTitlePage command.
- <span id="page-1-3"></span><span id="page-1-0"></span>anonymous removes the name of the author everywhere, including the bottom of the page, where the author's name stays next to the name of the company.
	- nobrand avoid mentioning the brand of Huawei anywhere in the document and removes the logo too.
- <span id="page-1-7"></span><span id="page-1-5"></span>nosecurity avoids mentioning the level of security at the right top corner of the document and also avoids showing the ID of the author where it usually is visible.
	- nodate don't show the date and time at the bottom of each page, where they usually are rendered in ISO 8601 format.
	- nopaging avoids page numbers at the bottom of each page.

<span id="page-1-6"></span><span id="page-1-1"></span>authordraft prints a big "It's a draft" message across each page.

## 3 Preamble

In the preamble you can specify meta information about the document, such as its title or author's name, here is how:

```
\documentclass{huawei}
\renewcommand*\thetitle{Making Compression 15\% Faster}
\renewcommand*\thesubtitle{Technical Report}
\renewcommand*\theauthor{Yegor Bugayenko}
\begin{document}
\maketitle
Hello, world!
\end{document}
```
- It's recommended to use \renewcommand\* instead of \renewcommand in order to let LAT<sub>E</sub>X catch you if by mistake a new line gets into the content. The following meta commands are defined:
- <span id="page-1-13"></span>\thetitle \thetitle is the main title of the document to be used in the text and in the properties of the PDF document.
- <span id="page-1-12"></span><span id="page-1-9"></span>\thesubtitle \thesubtitle is the subtitle to be printed under the title.
	- \theauthor \theauthor is the author of the document in "first-name last-name" format.
		- \theid \theid is the internal ID of the author, if it's applicable.
- <span id="page-1-11"></span><span id="page-1-10"></span>\thesecurity It is the level of security of the document, which is usually printed at the top right corner of it; usual values are "Internal," "Confidential," or "Secret."

Default values of all these commands are empty. If you don't renew them in your document, nothing will be printed.

## 4 Custom Commands

Inside the document body you can use these commands:

- <span id="page-2-1"></span>\PrintFirstPage \PrintFirstPage prints the first page of a project charter or a similar landscape documents, placing the image front-image.pdf on the front (the file should be present in the current dir. If you don't have the front image file, just leave the first argument empty.
- <span id="page-2-2"></span>\PrintLastPage \PrintLastPage prints the last page of a project charter or a similar landscape document.
- <span id="page-2-3"></span>\PrintThankYouPage \PrintThankYouPage prints the last page with a "Thank You" message in the center.
- <span id="page-2-0"></span>\PrintDisclaimer \PrintDisclaimer prints a paragraph at the bottom of the page with a standard disclaimer.

## 5 Best Practices

You are free to design your documents any way you want. However, it would be convenient for yourself and for your readers, if you follow the convention we have for business and technical documents.

The rule of thumb is simple: try not to format your documents. Instead, let the class designed by us do this work for you. Just type the content without changing the layout, adding colors, changing fonts, etc. The less you modify the look-and-feel, the better your documents will be perceived by your readers.

#### 5.1 Two Columns

In the landscape format it's recommended to use two columns, for better readability of the text. Here is how:

```
\documentclass{huawei}
\begin{document}
\newpage
\begin{multicols}{2}
\section*{First}
Here goes the first column content.
\columnbreak
\section*{Second}
Here goes the second column content.
\end{multicols}
\end{document}
```
#### 5.2 Crumbs

When you need to put many small information pieces into one page, we recommend you to use "crumbs":

```
\documentclass{huawei}
\begin{document}
\newpage
```

```
\section*{Project Details}
\begin{multicols}{2}
\raggedright
\PrintCrumb{Budget}{\$100K}
```

```
\PrintCrumb{Duration}{5 months}
\end{multicols}
\end{document}
```
## 6 Implementation

First, we load the parent class:

<span id="page-3-15"></span>\newif\ifhuawei@dark

- <span id="page-3-25"></span> \LoadClass[12pt]{article}
	- Then, we parse package options:

```
2 \makeatletter
```

```
4 \DeclareOption{dark}{\huawei@darktrue}
5 \newif\ifhuawei@slides
```
- <span id="page-3-2"></span>\DeclareOption{slides}{\huawei@slidestrue}
- <span id="page-3-22"></span>\newif\ifhuawei@nosecurity

```
8 \DeclareOption{nosecurity}{\huawei@nosecuritytrue}
```

```
9 \newif\ifhuawei@authordraft
```

```
10 \DeclareOption{authordraft}{\huawei@authordrafttrue}
```
- <span id="page-3-18"></span>\newif\ifhuawei@nobrand
- <span id="page-3-5"></span>12 \DeclareOption{nobrand}{\huawei@nobrandtrue}

```
13 \newif\ifhuawei@nodate
```
- <span id="page-3-6"></span>\DeclareOption{nodate}{\huawei@nodatetrue}
- <span id="page-3-19"></span>\newif\ifhuawei@nocover
- <span id="page-3-7"></span>\DeclareOption{nocover}{\huawei@nocovertrue}

```
17 \newif\ifhuawei@nopaging
```

```
18 \DeclareOption{nopaging}{\huawei@nopagingtrue}
```
<span id="page-3-16"></span>\newif\ifhuawei@landscape

```
20 \DeclareOption{landscape}{\huawei@landscapetrue}
```

```
21 \newif\ifhuawei@anonymous
```

```
22 \DeclareOption{anonymous}{\huawei@anonymoustrue}
```
<span id="page-3-30"></span>\ProcessOptions\relax

<span id="page-3-27"></span>\makeatother

```
Then, we set the size of the page:
```

```
25 \RequirePackage{geometry}
```

```
26 \makeatletter\ifhuawei@landscape
```

```
27 \geometry{paperwidth=16in, paperheight=9in,
```

```
28 left=4in, right=2in, top=1.5in, bottom=1.5in}
29 \leq \leq \leq
```

```
30 \geometry{a4paper, left=1.5in, right=1in,
```

```
31 top=1.2in, bottom=1.2in}
```

```
32 \fi\makeatother
```
Then, we set the size of the font:

```
33 \makeatletter\ifhuawei@slides
```

```
34 \usepackage[fontsize=24pt]{fontsize}
```

```
35 \fi\makeatother
```
Then, we include a important packages:

```
36 \RequirePackage[T1]{fontenc}
37 \RequirePackage[utf8]{inputenc}
38 \RequirePackage{tabularx}
39 \RequirePackage{anyfontsize}
40 \RequirePackage{multicol}
41 \RequirePackage{ragged2e}
42 \RequirePackage{multicol}
43 \RequirePackage[mmddyyyy,iso]{datetime}
44 \newtimeformat{daytime}{\twodigit{\THEHOUR}:\twodigit{\THEMINUTE}}
45 \RequirePackage[tt=false,type1=true]{libertine}
46 \RequirePackage{paralist}
47 \setdefaultenum{a)}{a)}{a)}{a)}
48 \RequirePackage{makecell}
49 \RequirePackage[para]{footmisc}
50 \setlength{\footnotemargin}{2pt}
51 \setlength{\footnotesep}{2pt}
52 \RequirePackage{graphicx}
53 \RequirePackage{array}
54 \RequirePackage[hidelinks]{hyperref} % to enable \pageref* command
55 \RequirePackage[abspath]{currfile}
56 \RequirePackage{enumitem}
57 \setlist{nosep}
58 \RequirePackage{microtype}
59 \RequirePackage{wrapfig}
60 \RequirePackage{lastpage}
61 \RequirePackage{tikz}
62 \RequirePackage{tabularx}
63 \RequirePackage{titling}
64 \RequirePackage{svg}
65 \RequirePackage[absolute]{textpos}
66 \TPGrid{16}{16}
  Then, we configure biblatex:
67 \RequirePackage[maxnames=1,minnames=1,natbib=true,
68 citestyle=numeric,bibstyle=numeric,doi=false,
69 url=false,isbn=false,isbn=false]{biblatex}
  Then, we set spacing between lines:
70 \RequirePackage{setspace}
71 \setstretch{1.08}
  Then, we define branded colors:
72 \PassOptionsToPackage{table}{xcolor}
73 \RequirePackage{xcolor}
74 \definecolor{red}{HTML}{CF0A2C}
75 \definecolor{black}{HTML}{232527}
76 \definecolor{gray}{HTML}{878C8F}
77 \definecolor{yellow}{HTML}{F2DC5D}
78 \definecolor{blue}{HTML}{2274A5}
79 \definecolor{green}{HTML}{499167}
80 \definecolor{orange}{HTML}{F06543}
```
<span id="page-4-44"></span><span id="page-4-38"></span><span id="page-4-37"></span><span id="page-4-36"></span><span id="page-4-35"></span><span id="page-4-34"></span><span id="page-4-9"></span>\huawei@header Then, we define \huawei@header:

<span id="page-4-43"></span><span id="page-4-40"></span><span id="page-4-39"></span><span id="page-4-13"></span><span id="page-4-10"></span><span id="page-4-6"></span><span id="page-4-5"></span><span id="page-4-4"></span><span id="page-4-3"></span><span id="page-4-2"></span><span id="page-4-1"></span><span id="page-4-0"></span>\makeatletter\newcommand\huawei@header[1]{{%

```
82 \ifhuawei@slides%
83 \setstretch{0.8}%
84 \fontsize{19pt}{24pt}\selectfont%
85 \else%
86 \setstretch{0.8}%
87 \fontsize{11pt}{13pt}\selectfont%
88 \fi%
89 \sffamily\color{gray}#1\par%
90 }}\makeatother
```
<span id="page-5-17"></span>\huawei@bar Then, we define \huawei@bar:

```
91 \makeatletter\newcommand\huawei@bar{%
92 \begin{textblock}{1}[0,0](0,0)%
93 \tikz \node[fill=red,minimum width=\TPHorizModule,
94 minimum height=16\TPVertModule] {};%
95 \end{textblock}%
96 }\makeatother
```
<span id="page-5-18"></span>\huawei@logo Then, we define \huawei@logo:

```
97 \makeatletter\newcommand\huawei@logo{
98 \def\BLACK{\ifhuawei@dark white\else black\fi}
99 \def\BLANK{\ifhuawei@dark black\else white\fi}
100 \def\SCALE{\ifhuawei@slides 1.8\else 1\fi}
101 \begin{tikzpicture}[y=0.80pt, x=0.80pt, yscale=-\SCALE,
102 xscale=\SCALE, inner sep=0pt, outer sep=0pt]
103 \begin{scope}[even odd rule,line width=0.800pt]
104 \begin{scope}[shift={(0,-0.00024)}]
105 \path[fill=\BLACK] (10.9375,30.2240) -- (10.9375,33.6097)
106 .. controls (10.9375,34.5713) and (10.4603,35.0845) ..
107 (9.5932,35.0845) .. controls (8.7212,35.0845) and
108 (8.2411,34.5565)
109 .. (8.2411,33.5686) -- (8.2411,30.2278) -- (7.0415,30.2278)
110 -- (7.0415,33.6097) .. controls (7.0415,35.2737) and
111 (7.9658,36.2272) .. (9.5774,36.2272) .. controls
112 (11.2041,36.2272) and (12.1371,35.2554) .. (12.1371,33.5609) --
113 (12.1371,30.2240)
114 -- (10.9375,30.2240) -- cycle;
115 \path[fill=\BLACK] (15.3511,30.2240) -- (12.7456,36.1351) --
116 (13.9702,36.1351) -- (14.4731,34.9903) -- (14.5091,34.9045) --
117 (17.2158,34.9045) -- (17.7467,36.1351) -- (19.0045,36.1351) --
118 (16.4233,30.2590) -- (16.4001,30.2240) -- cycle;
119 \path[fill=\BLACK] (22.4840,30.2240) -- (21.1414,34.2912) --
120 (19.8344,30.2271) -- (18.5578,30.2271) -- (20.6186,36.1388) --
121 (21.6120,36.1388) -- (22.9573,32.2553) -- (24.3016,36.1388) --
122 (25.3034,36.1388) -- (27.3592,30.2271) -- (26.1152,30.2271) --
123 (24.8055,34.2912) -- (23.4626,30.2240) -- cycle;
124 \path[fill=\BLACK] (34.2236,30.2240) -- (34.2236,36.1300) --
125 (35.4074,36.1300) -- (35.4074,30.2240) -- cycle;
126 \path[fill=\BLACK] (0.2686,30.2244) -- (0.2686,36.1384) --
127 (1.4686,36.1384) -- (1.4686,33.7365) -- (4.1780,33.7365) --
128 (4.1780,36.1384) -- (5.3783,36.1384) -- (5.3783,30.2244) --
129 (4.1780,30.2244) -- (4.1780,32.6102) -- (1.4686,32.6102) --
130 (1.4686,30.2244) -- cycle;
131 \path[fill=\BLACK] (28.3267,30.2284) -- (28.3267,36.1344) --
```

```
132 (32.7928,36.1344) -- (32.7928,35.0575) -- (29.5105,35.0575) --
133 (29.5105,33.5931) -- (31.6931,33.5931) -- (31.6931,32.5160) --
134 (29.5105,32.5160) -- (29.5105,31.3052) -- (32.6785,31.3052) --
135 (32.6785,30.2284) -- cycle;
136 \path[fill=\BLANK] (15.8594,31.7207) -- (16.7149,33.7008) --
137 (16.7119,33.7008) -- (16.7701,33.8374) -- (14.9552,33.8374) --
138 (15.0127,33.7008) -- (15.0117,33.7008) -- cycle;
139 \path[fill=red] (15.2113,0.0001) .. controls (14.7353,0.0422) and
140 (13.4491,0.3349) .. (13.4491,0.3349) -- (13.4486,0.3349) .. controls
141 (10.5495,1.0843) and (9.8643,3.7151) .. (9.8643,3.7151) .. controls
142 (9.7227,4.1575) and (9.6584,4.6109) .. (9.6395,5.0380) --
143 (9.6395,5.6194) .. controls (9.6780,6.5176) and (9.8777,7.1883) ..
144 (9.8777,7.1883) .. controls (10.8461,11.4823) and
145 (15.6075,18.5379) ..(16.6308,20.0200) .. controls
146 (16.7034,20.0920) and(16.7615,20.0660) ..
147 (16.7615,20.0660) .. controls(16.8720,20.0355) and
148 (16.8633,19.9296) .. (16.8633,19.9296) --
149 (16.8654,19.9301) .. controls (18.4416,4.1760) and
150 (15.2113,0.0001) .. (15.2113,0.0001) -- (15.2113,0.0001) -- cycle;
151 \path[fill=red] (20.4192,0.0000) .. controls (20.4192,0.0000) and
152 (17.1748,4.1782) .. (18.7521,19.9415) --
153 (18.7542,19.9415) .. controls (18.7664,20.0416) and
154 (18.8374,20.0624) ..(18.8374,20.0624) .. controls
155 (18.9430,20.1033) and(18.9971,20.0019) .. (18.9971,20.0019) --
156 (18.9976,20.0029) .. controls (20.0472,18.4829) and
157 (24.7814,11.4657) ..(25.7455,7.1882) .. controls(25.7455,7.1882) and
158 (26.2683,5.1179) .. (25.7636,3.7150) .. controls
159 (25.7636,3.7150) and (25.0470,1.0434) ..(22.1442,0.3375) .. controls
160 (22.1442,0.3375) and (21.3077,0.1251) .. (20.4193,0.0000) --
161 (20.4192,0.0000) -- cycle;
162 \path[fill=red] (5.4542,4.7294) .. controls (5.4542,4.7294) and
163 (2.6920,7.3513) .. (2.5547,10.1307) -- (2.5558,10.1307) --
164 (2.5558,10.5519) .. controls (2.5579,10.5836) and
165 (2.5595,10.6157) .. (2.5615,10.6480) .. controls
166 (2.6804,12.8893) and (4.3665,14.2157) ..
167 (4.3665,14.2157) .. controls (7.0831,16.8634) and
168 (13.6611,20.2062) .. (15.1896,20.9647) .. controls
169 (15.2110,20.9727) and (15.2900,20.9985) ..
170 (15.3364,20.9399) .. controls (15.3364,20.9399) and
171 (15.3605,20.9216) .. (15.3715,20.8887) --
172 (15.3715,20.8189) .. controls (15.3704,20.8149) and
173 (15.3683,20.8109) .. (15.3663,20.8065) --
174 (15.3669,20.8065) .. controls (11.1809,11.6620) and
175 (5.4543,4.7294) .. (5.4543,4.7294) -- (5.4542,4.7294) -- cycle;
176 \path[fill=red] (30.1695,4.7294) .. controls (30.1695,4.7294) and
177 (24.4602,11.6403) .. (20.2761,20.7662) --
178 (20.2777,20.7657) .. controls (20.2777,20.7657) and
179 (20.2283,20.8715) .. (20.3082,20.9399) .. controls
180 (20.3082,20.9399) and (20.3320,20.9579) .. (20.3650,20.9652) --
181 (20.4229,20.9652) .. controls (20.4333,20.9622) and
182 (20.4444,20.9582) .. (20.4554,20.9507) --
183 (20.4554,20.9517) .. controls (22.0255,20.1724) and
184 (28.5525,16.8516) .. (31.2563,14.2162) .. controls
185 (31.2563,14.2162) and (32.9686,12.8412) ..
```

```
186 (33.0583,10.6334) .. controls (33.2560,7.5672) and
187 (30.1696,4.7294) .. (30.1696,4.7294) -- (30.1695,4.7294) -- cycle;
188 \path[fill=red] (35.3082,13.8080) .. controls (35.3082,13.8080) and
189 (26.0003,18.8031) .. (21.1876,22.0494) -- (21.1882,22.0499) --
190 (21.1893,22.0509) .. controls (21.1893,22.0509) and
191 (21.1019,22.1081) .. (21.1324,22.2106) .. controls
192 (21.1324,22.2106) and (21.1781,22.2933) .. (21.2446,22.2933) --
193 (21.2446,22.2938) .. controls (22.9684,22.2968) and
194 (29.4914,22.3041) .. (29.6549,22.2736) .. controls
195 (29.6549,22.2736) and (30.4983,22.2399) ..
196 (31.5406,21.8395) .. controls (31.5406,21.8395) and
197 (33.8608,21.1019) .. (35.0659,18.4677) .. controls
198 (35.0659,18.4677) and (35.6166,17.3662) .. (35.6246,15.8187) --
199 (35.6246,15.7531) .. controls (35.6206,15.1563) and
200 (35.5365,14.4957) .. (35.3083,13.8080) --
201 (35.3082,13.8080) -- cycle;
202 \path[fill=red] (0.3129,13.8313) .. controls (-0.5339,16.4531) and
203 (0.6062,18.5656) .. (0.6080,18.5690) .. controls
204 (1.7962,21.0795) and (4.0641,21.8401) ..
205 (4.0641,21.8401) .. controls (5.1112,22.2703) and
206 (6.1586,22.3000) .. (6.1586,22.3000) .. controls
207 (6.3221,22.3300) and (12.6713,22.3030) ..
208 (14.3725,22.2950) .. controls (14.4445,22.2945) and
209 (14.4842,22.2221) .. (14.4842,22.2221) .. controls
210 (14.4892,22.2142) and (14.4936,22.2062) .. (14.4955,22.1989) --
211 (14.4955,22.1333) .. controls (14.4814,22.0893) and
212 (14.4439,22.0584) .. (14.4439,22.0584) --
213 (14.4450,22.0578) .. controls (9.6347,18.8126) and
214 (0.3130,13.8315) .. (0.3130,13.8315) -- (0.3129,13.8313) -- cycle;
215 \path[fill=red] (14.1782,23.1010) -- (3.2285,23.4850) .. controls
216 (4.4160,25.6018) and (6.4158,27.2469) ..
217 (8.4990,26.7416) .. controls (9.9366,26.3822) and
218 (13.1935,24.1105) .. (14.2687,23.3429) --
219 (14.2651,23.3399) .. controls (14.3487,23.2648) and
220 (14.3188,23.2045) .. (14.3188,23.2045) .. controls
221 (14.2913,23.1062) and (14.1783,23.1063) .. (14.1783,23.1063) --
222 (14.1782,23.1010) -- cycle;
223 \path[fill=red] (21.4305,23.1090) -- (21.4294,23.1130) .. controls
224 (21.4294,23.1130) and (21.3333,23.1252) ..
225 (21.3064,23.1972) .. controls (21.3064,23.1972) and
226 (21.2831,23.2956) .. (21.3478,23.3445) --
227 (21.3467,23.3455) .. controls (22.3950,24.0973) and
228 (25.5729,26.3191) .. (27.1039,26.7505) .. controls
229 (27.1039,26.7505) and (27.3359,26.8294) .. (27.7246,26.8435) --
230 (27.9581,26.8435) .. controls (28.9839,26.8075) and
231 (30.7708,26.2805) .. (32.3946,23.4907) --
232 (21.4305,23.1090) -- cycle;
233 \end{scope}%
234 \end{scope}%
235 \end{tikzpicture}%
236 }\makeatother
```
<span id="page-7-7"></span><span id="page-7-6"></span><span id="page-7-3"></span><span id="page-7-2"></span><span id="page-7-1"></span><span id="page-7-0"></span>Then, we configure headers using fancyhdr:

<span id="page-7-8"></span>\RequirePackage{fancyhdr}

```
238 \pagestyle{fancy}
239 \renewcommand{\headrulewidth}{0pt}
240 \text{ (fancv hff)}241 \makeatletter\fancyfoot[L]{
242 \huawei@bar
243 \ifhuawei@authordraft%
244 \begin{textblock}{14}[0.5,0.5](8,8)%
245 \tikz \node[minimum width=14\TPHorizModule] {%
246 \fontsize{64}{64}\selectfont\sffamily\scshape%
247 \color{gray!20}\rotatebox{30}{it is a draft}
248 };%
249 \end{textblock}%
250 \else\fi%
251 }\makeatother
252 \makeatletter\fancyhead[L]{
253 \ifnum\value{page}=1\else%
254 \ifhuawei@nobrand\else%
255 \begin{textblock}{8}[0,0](1.2,0.2)%
256 \huawei@logo%
257 \end{textblock}%
258 \forallfi%
259 \foralli%
260 }\makeatother
261 \makeatletter\fancyhead[R]{
262 \begin{textblock}{8}[1,0](15.8,0.2)%
263 \raggedleft\huawei@header{%
264 \ifhuawei@nosecurity\else%
265 \thesecurity
266 \fi%
267 }%
268 \end{textblock}%
269 }\makeatother
270 \makeatletter\fancyfoot[R]{
271 \begin{textblock}{8}[0,1](1.2,15.8)%
272 \ifnum\value{page}=1\else%
273 \huawei@header{\raggedright%
274 \ifhuawei@anonymous\else%
275 \theauthor%
276 \ifhuawei@nosecurity\else%
277 \ifx\theid\empty\else, \theid\fi
278 \{f_i\}279 \ifhuawei@nobrand\else%
280 \quad \text{nam}281 \qquad \qquad \int f_i^s282 \overrightarrow{1}283 \ifhuawei@nobrand\else%
284 \thecompany{}
285 \overrightarrow{fi}286 }%
287 \{f_i\}288 \end{textblock}%
289 \begin{textblock}{8}[1,1](15.8,15.8)%
290 \raggedleft\huawei@header{%
291 \ifnum\value{page}=1\else%
```

```
9
```

```
292 \ifhuawei@nopaging\else%
293 Page \#\thepage{} of \pageref*{LastPage}%
294 \ifhuawei@nodate\else%
295 \\
296 \overrightarrow{1}297 \{f_i\}298 \overrightarrow{1}299 \ifhuawei@nodate\else%
300 \today{} \settimeformat{daytime}\currenttime{}%
301 \overrightarrow{fi}302 }%
303 \end{textblock}%
304 }\makeatother
```
<span id="page-9-9"></span><span id="page-9-5"></span>abstract Then, we redefine abstract environment:

```
305 \RequirePackage{changepage}
306 \renewenvironment{abstract}
307 {\begin{adjustwidth}{0pt}{1in}{\scshape Abstract:}\newline\small}
308 {\end{adjustwidth}}
```
<span id="page-9-28"></span>\maketitle Then, we redefine \maketitle:

```
309 \makeatletter\renewcommand\maketitle{%
310 \vspace*{18pt}
311 {\bfseries{\Huge\thetitle}}
312 \ifx\thesubtitle\empty\else%
313 \\[6pt]<br>314 {\color
      {\color{gray!50!black}\large\thesubtitle}
315 \fi
316 \\[18pt]
317 \ifhuawei@nobrand\else%
318 \ifhuawei@anonymous\else%
319 \ifx\thecompany\empty\else%
320 \thecompany\newline
321 \qquad \qquad \text{if }322 \quad \text{if}323 \fi
324 \ifx\theauthor\empty\else%
325 {\scshape\ifhuawei@anonymous
326 Anonymous Authors
327 \else%
328 \theauthor
329 \{f_i\}%
330 \fi%
331 \ifhuawei@anonymous\else%
332 \ifx\theauthor\empty\else
333 \ifhuawei@nobrand\else%
334 \ifx\theid\empty\else
335 \frac{\{\theta}{\theta}}336 \quad \text{if} \quad337 \overrightarrow{fi}338 \fi
339 \fi
340 \vspace{2em}
341 }\makeatother
```

```
\PrintCrumb Then, we define \PrintCrumb:
```

```
342 \newcommand\PrintCrumb[2]{%
```
- <span id="page-10-1"></span>\begin{minipage}{\columnwidth}%
- <span id="page-10-0"></span>\raggedright\textsc{#1}:\\#2%
- <span id="page-10-5"></span>\end{minipage}\vspace{4pt}%
- }

<span id="page-10-23"></span>\PrintThankYouPage Then, we define \PrintThankYouPage:

```
347 \newcommand\PrintThankYouPage{
348 \newpage
349 \vspace*{\fill}
350 \begin{center}
351 \normalsize
352 {\Huge\color{red}\textbf{Thank you!}}
353 \end{center}
354 \vspace*{\fill}
355 }
```
<span id="page-10-21"></span>\PrintDisclaimer Then, we define \PrintDisclaimer:

```
356 \makeatletter\newcommand\PrintDisclaimer{%
               357 \justify\vspace*{\fill}%
               358 \begingroup%
               359 \setstretch{0.55}%
               360 \sffamily\scriptsize\color{gray!50!black}%
               361 \textbf{Disclaimer}: The opinions expressed in
               362 this document are in good faith and
               363 while every care has been taken in preparing it,
               364 \ifhuawei@nobrand%
               365 the author%
               366 \else%
               367 \thecompany{}%
               368 \fi
               369 makes no representations and gives no warranties
               370 of whatever nature in respect of these documents,
               371 including but not limited to the accuracy or completeness
               372 of any information, facts and/or opinions contained therein.
               373 \ifhuawei@nobrand%
               374 The author%
               375 \else%
               376 \thecompany{}%
               377 \fi,
               378 its subsidiaries, the directors, employees and agents
               379 cannot be held liable for the use of and reliance of
               380 the opinions, estimates, forecasts and findings in
               381 these documents.
               382 \par
               383 \endgroup%
               384 }\makeatother
\PrintFirstPage Then, we define \PrintFirstPage:
```
<span id="page-10-27"></span><span id="page-10-22"></span><span id="page-10-19"></span><span id="page-10-12"></span>\makeatletter\newcommand\PrintFirstPage[1]{

- <span id="page-10-15"></span><span id="page-10-14"></span><span id="page-10-10"></span>\ifhuawei@landscape\else
- <span id="page-10-18"></span>\PackageError{huawei}{It's allowed to use
- PrintFirstPage only in landscape mode}{Read huawei.pdf

```
389 for more information}
390 \fi
391 \huawei@bar
392 \text{def} aram{#1}%
393 \ifx\param\empty\else
394 \includegraphics[height=2in]{#1}
395 \newline
396 \fi
397 \vspace*{0.5in}
398 \maketitle
399 \ifhuawei@nocover\else
400 \begin{textblock}{14}[1,1](14,14)
401 \raggedleft\includegraphics[height=3.6in]{huawei-cover-picture.pdf}
402 \end{textblock}
403 \fi
404 }\makeatother
```
<span id="page-11-24"></span>\PrintLastPage Then, we define \PrintLastPage:

```
405 \makeatletter\newcommand\PrintLastPage{
406 \ifhuawei@landscape\else
407 \PackageError{huawei}{It's allowed to use
408 PrintLastPage only in landscape mode}{Read huawei.pdf
409 for more information}
410 \setminusfi
411 \newpage
412 \vspace*{1in}
413 \begin{center}
414 \begin{minipage}{0.6\columnwidth}\raggedright
415 \normalsize
416 \setlength{\parskip}{6pt}
417 {\Huge\color{red}\textbf{Thank you!}}
418
419 \vspace{0.5in}
420
421 Bring digital to every person, home and organization
422 \newline
423 for a fully connected, intelligent world.
424
425 \textbf{%
426 Copyright \copyright{} \the\year{} \thecompany{}
427 \newline
428 All Rights Reserved.%
429 }
430
431 The information in this document may contain predictive
432 statements including, without limitation, statements regarding
433 the future financial and operating results, future product
434 portfolio, new technology, etc. There are a number of factors that
435 could cause actual results and developments to differ materially
436 from those expressed or implied in the predictive statements.
437 Therefore, such information is provided for reference purpose
438 only and constitutes neither an offer nor an acceptance.
439 \ifhuawei@nobrand%
440 The author%
```

```
441 \overline{8} \overline{2}442 \thecompany{}%
443 \qquad \qquad \text{ifi}444 may change the information at any time without notice.
445 \end{minipage}
446 \end{center}%
447 }\makeatother
```
<span id="page-12-23"></span>\PrintBibliography Then, we define \PrintBibliography:

<span id="page-12-26"></span><span id="page-12-19"></span><span id="page-12-17"></span><span id="page-12-16"></span><span id="page-12-10"></span><span id="page-12-6"></span><span id="page-12-2"></span> \makeatletter\newcommand\PrintBibliography{ \setlength\bibitemsep{3pt} \AtNextBibliography{\small} \newpage \raggedright \ifhuawei@landscape 454 \begin{multicols}{3}\setstretch{0.95}\printbibliography\end{multicols} \else 456 \begin{multicols}{2}\setstretch{0.95}\printbibliography\end{multicols} 457  $\setminus$ fi

<span id="page-12-18"></span><span id="page-12-15"></span><span id="page-12-5"></span><span id="page-12-4"></span>}\makeatother

Then, we set the background color of the document:

<span id="page-12-14"></span>\makeatletter\ifhuawei@dark

```
460 \RequirePackage{pagecolor}
461 \pagecolor{black}
462 \color{white}
463 \fi
   Then, we configure layout:
464 \AtBeginDocument{%
465 \raggedbottom%
466 \raggedcolumns%
467 \setlength\headheight{32pt}%
468 \setlength\footskip{32pt}%
469 \setlength\topskip{0mm}%
470 \setlength\parindent{0pt}%
471 \setlength\parskip{6pt}%
472 \setlength\columnsep{32pt}%
473 \def\arraystretch{1.5}%
474 }
   Then, we renew a few commands:
475 \renewcommand\title[1]{\renewcommand\thetitle{#1}}
476 \newcommand\thetitle{\textbackslash{}thetitle}
477 \newcommand*\thecompany{Huawei Technologies Co., Ltd.}
478 \newcommand\thesubtitle{}
479 \renewcommand\author[1]{\renewcommand\theauthor{#1}}
480 \newcommand\theauthor{\textbackslash{}theauthor}
481 \newcommand*\thesecurity{Confidential}
482 \newcommand*\theid{}
483 \ifcsname nospell\endcsname\else\newcommand\nospell[1]{#1}\fi
```
# Change History

v0.1.0

General: Initial version . . . . . . . . . . . [4](#page-3-0)

# Index

Numbers written in italic refer to the page where the corresponding entry is described; numbers underlined refer to the code line of the definition; numbers in roman refer to the code lines where the entry is used.

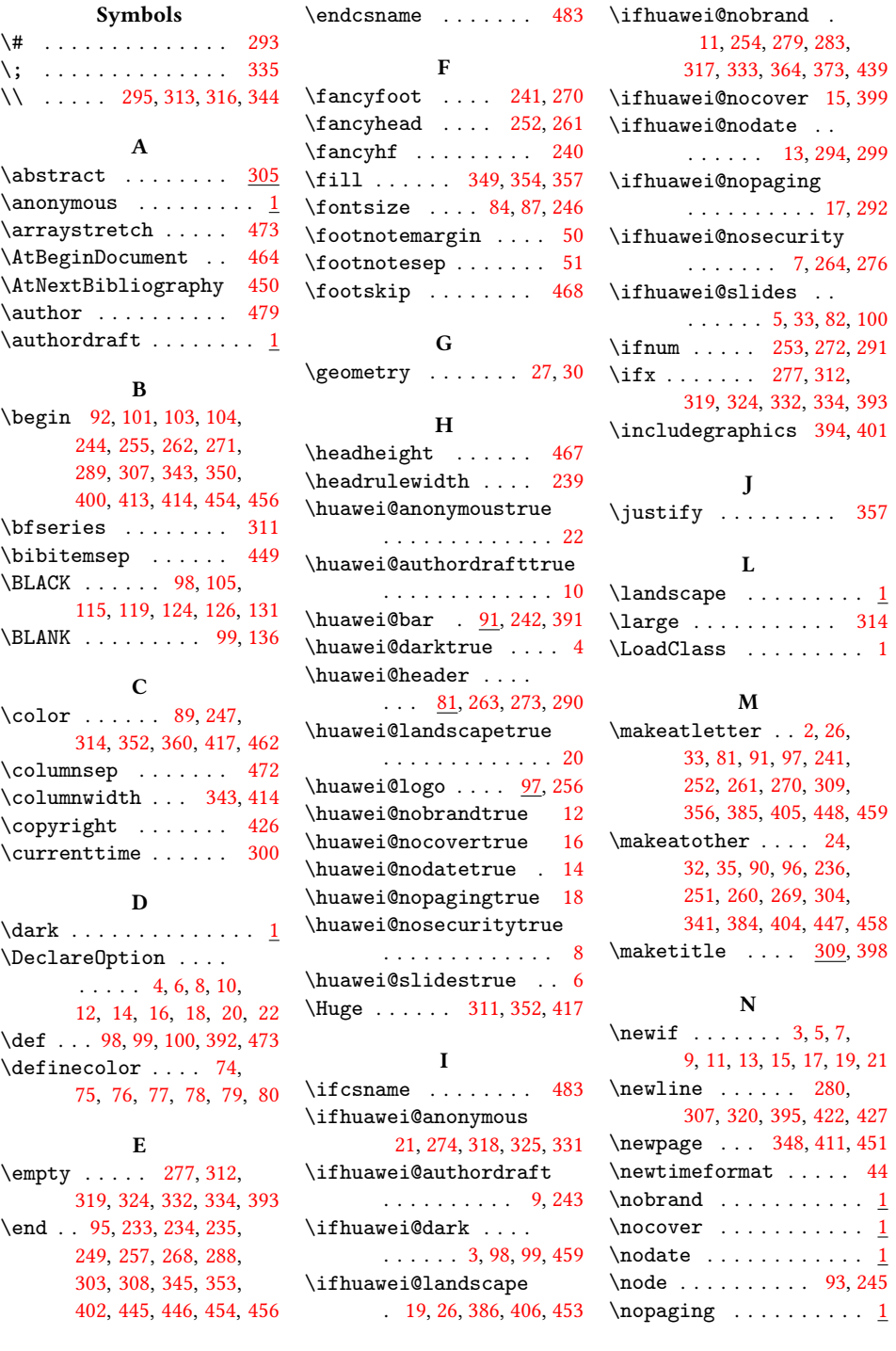

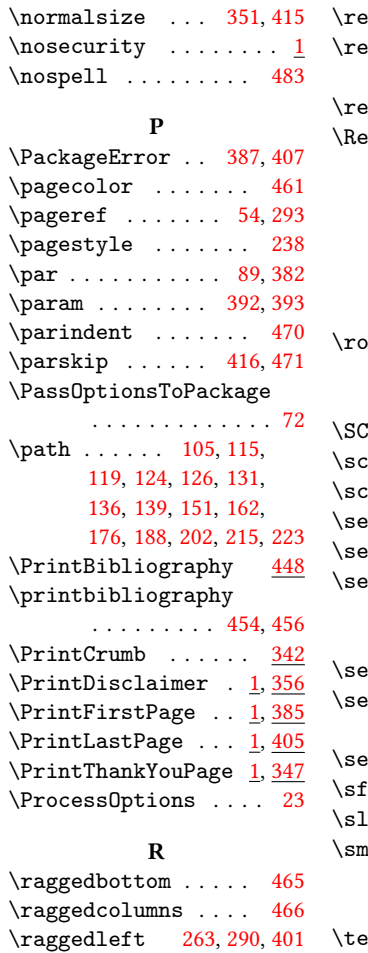

\raggedright . . . . . .

. . . [273,](#page-8-20) [344,](#page-10-0) [414,](#page-11-2) [452](#page-12-26)

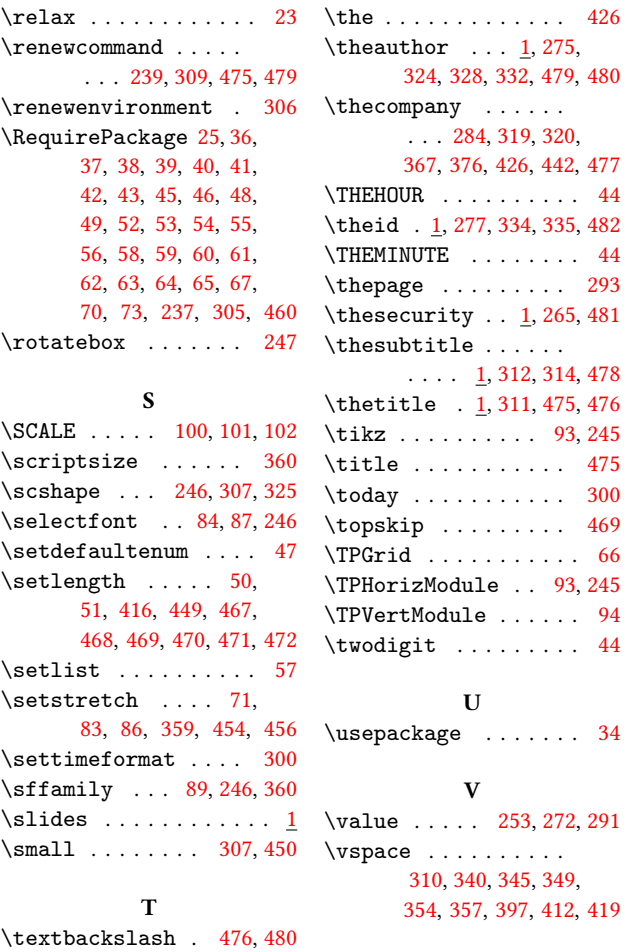

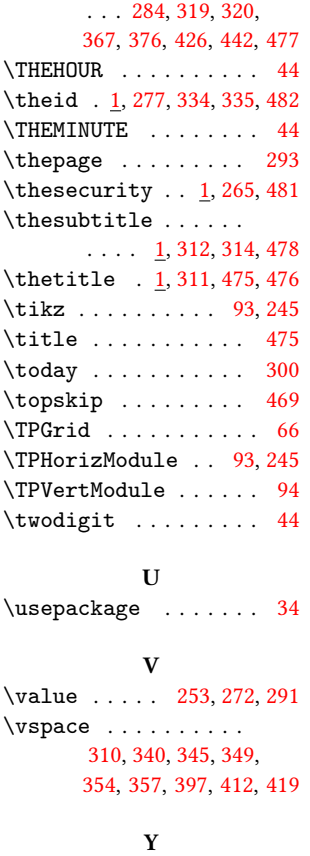

[324,](#page-9-12) [328,](#page-9-32) [332,](#page-9-13) [479,](#page-12-3) [480](#page-12-31)

\year . . . . . . . . . . . . [426](#page-11-4)

\textbf . [352,](#page-10-3) [361,](#page-10-25) [417,](#page-11-3) [425](#page-11-25) \textsc . . . . . . . . . . [344](#page-10-0)